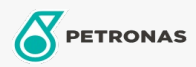

Moto

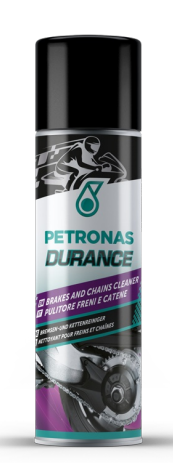

## PETRONAS Durance Brakes and chains cleaner 500 ml (8578) Gamma:

Descrizione lunga: Detergente estremamente efficace per catene di moto e metalli. Ottima pulizia e sgrassaggio, rapida evaporazione. Non danneggia.

A Scheda tecnica del prodotto